COD.7z Reg Key Free For Adobe Photoshop 2 Home

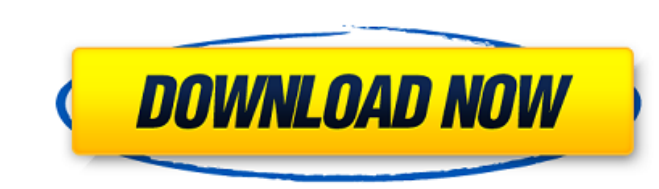

## **Photoshop 2020 Download Youtube (2022)**

Getting Started With Photoshop Are you ready to see just how far Photoshop can stretch the boundaries of traditional graphics? To begin, let's take a closer look at Photoshop as a program to get you started. One area that image editing (such as photo and video enhancement) that are more powerful and more easily mastered than those found in other applications. The following image, for example, was created in Photoshop CS5 Extended using a se sidebar that contains various tools grouped together. This sidebar includes (from left to right): the History panel, the Layers panel, the Layers panel, the Adjustment panel, and the Shadows & Highlights panel. You can ori below shows the History panel's options for recovering image data and for creating a copy to the clipboard. The Layers panel contains a preview of the active layer (top image) and the layers below it (bottom image). This p can move and manipulate layers in the following ways: • Double-click a layer thumbnail to move it. • Click the Convert Linked Layers option (top left in image below) to open a dialog box that enables you to change layer Ma option (middle in image below) to get the 100 percent view of a layer's mask. •

## **Photoshop 2020 Download Youtube Crack+ Serial Number Full Torrent [March-2022]**

So, how can Photoshop Elements handle photo editing and how fast it can. Let's find out. What you need to know about Photoshop Elements When we talk about Photoshop Elements, we should note that it is not as powerful as th and "after" of a subject or a landscape. It is used to crop, clone, recolor, blend, adjust curves and more. (By the way, this is the main reason why Photoshop Elements is so popular for photographers). Making web graphics. create precise lines that will be used in logos, cartoons, video games, and more. There are many tools for measuring and drawing straight lines, dots and curves. Taking a "before" photo and "after" photo for a client. Or a Retouching of photos Preparing for printing Making a web graphic Making a logo or a cartoon Making a logo or a cartoon Making a line drawing Taking a portrait in a studio Making a montage All of them are discussed in detai elements from a photo, including the background, the person being photographed and the surrounding background. You can even merge two photos and change them to match each other. For example, let's say we have a "before" an

## **Photoshop 2020 Download Youtube Crack+ [April-2022]**

Click here for additional data file.

**What's New In?**

Brushes are one of the most popular tools in Photoshop. They can be used for various effects, including compositing, painting, erasing and retouching images. The Clone Stamp allows you to copy pixels from one area of an im

## **System Requirements:**

OS: Windows XP, Vista, 7 or Windows 8 Memory: 4 GB Processor: Intel(R) Pentium(R) 4 CPU 2.40GHz or AMD Athlon(tm) 64 X2 Dual Core Processor 4600+ Hard Drive: 2 GB available hard disk space Graphics: Video card (with Direct

<https://nooorasa.ru/2022/07/01/download-photoshop-elements-2018/> <https://colonialrpc.com/advert/free-photoshop-textures-awesome-watermark-on-photo/> [https://csermooc78next.blog/wp-content/uploads/2022/07/windows\\_language\\_package\\_\\_free\\_photoshop\\_elements.pdf](https://csermooc78next.blog/wp-content/uploads/2022/07/windows_language_package__free_photoshop_elements.pdf) [https://waoop.com/upload/files/2022/07/qHCTlYfOcvPrilio6p6v\\_01\\_8b155794c7aad1d43a0b8a14020bc464\\_file.pdf](https://waoop.com/upload/files/2022/07/qHCTlYfOcvPrilio6p6v_01_8b155794c7aad1d43a0b8a14020bc464_file.pdf) [https://executiverighthand.com/wp-content/uploads/2022/07/free\\_download\\_shapes\\_for\\_photoshop.pdf](https://executiverighthand.com/wp-content/uploads/2022/07/free_download_shapes_for_photoshop.pdf) <https://estatezone.net/download-adobe-photoshop-cc-professional-2020-v23-7-3/> <https://timesofbarath.com/photoshop-download-for-windows-all-version/> [https://www.sparegistrar.com/wp-content/uploads/2022/07/Download\\_free\\_animated\\_Backgrounds\\_\\_Covers\\_for\\_Photoshop\\_Plugins.pdf](https://www.sparegistrar.com/wp-content/uploads/2022/07/Download_free_animated_Backgrounds__Covers_for_Photoshop_Plugins.pdf) <https://ncertacademy.com/roboto-condensed-font-web-and-desktop/> <https://castingcove.com/2022/07/photoshop-cc-2018-download-and-activation> <http://www.vxc.pl/wp-content/uploads/2022/07/gilshar.pdf> [https://curriculumsquare.org/wp-content/uploads/Photoshop\\_Actions.pdf](https://curriculumsquare.org/wp-content/uploads/Photoshop_Actions.pdf) <http://contabeissemsegredos.com/download-adobe-photoshop-7-0-1-from-softlay/> [https://arcane-shelf-51587.herokuapp.com/download\\_adobe\\_photoshop\\_free\\_reddit.pdf](https://arcane-shelf-51587.herokuapp.com/download_adobe_photoshop_free_reddit.pdf) <https://chichiama.net/download-ph-n-m-m-photoshop-ps/> <https://www.careerfirst.lk/sites/default/files/webform/cv/pelhdavy218.pdf> <https://www.valenciacfacademyitaly.com/2022/07/01/download-photoshop-express-full-apk/> [https://cdn.scholarwithin.com/media/20220630223223/shapes\\_pack\\_photoshop\\_download.pdf](https://cdn.scholarwithin.com/media/20220630223223/shapes_pack_photoshop_download.pdf) <http://www.hony.nl/?p=72284> [https://fotofables.com/wp-content/uploads/2022/07/nexa\\_font\\_free\\_download\\_for\\_photoshop.pdf](https://fotofables.com/wp-content/uploads/2022/07/nexa_font_free_download_for_photoshop.pdf)